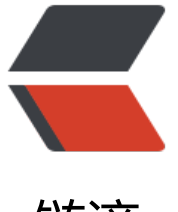

## 链滴

## 可以动态调[整时间](https://ld246.com)的定时任务

作者: oldcaptain

- 原文链接:https://ld246.com/article/1411562235585
- 来源网站:[链滴](https://ld246.com/member/oldcaptain)
- 许可协议:[署名-相同方式共享 4.0 国际 \(CC BY-SA 4.0\)](https://ld246.com/article/1411562235585)

```
<p>代码如下</p>
\langle > pre class="brush: java">/* //@Scheduled(cron="0/5 * * * * ? ")
public void sendSystemAdver() {
LOG.info("-----------------------------启动系统小喇叭进程------------------------");
Timer timer = AdverMG.TInstance.timerI;
int flag = Integer.parseInt(HornerMG.getSysValByKey(&guot;system.adver.flag&guot;).getVal
e());
SysValMapper strOne = HornerMG.getSysValByKey("system.one.Text");
SysValMapper strTwo = HornerMG.getSysValByKey(Rquot;system.two.TextRquot;);SysValMapper strThree = HornerMG.getSysValByKey("system.three.Text");
SysValMapper strFour = HornerMG.getSysValByKey("system.four.Text");
SysValMapper sysStr = HornerMG.getSysValByKey("system.tag");
long time = 5000l;
if (flag >q; 0) {
timer.schedule(new TimeEvent(strOne.getDescription(),sysStr.getDescription(),Integer.parseInt
sysStr.getValue())), time, Long.parseLong(strOne.getValue())*1000);
timer.schedule(new TimeEvent(strTwo.getDescription(),sysStr.getDescription(),Integer.parseInt
sysStr.getValue())), time, Long.parseLong(strTwo.getValue())*1000);
timer.schedule(new TimeEvent(strThree.getDescription(),sysStr.getDescription(),Integer.parseI
t(sysStr.getValue())), time, Long.parseLong(strThree.getValue())*1000);
timer.schedule(new TimeEvent(strFour.getDescription(),sysStr.getDescription(),Integer.parseInt
sysStr.getValue())), time, Long.parseLong(strFour.getValue())*1000);
} else {
LOG.info("----------------------------取消系统小喇叭进程------------------------");
timer.cancel();
AdverMG.TInstance.timerI = new Timer();
}
}*/
/* private class TimeEvent extends TimerTask {
private String content;
private String sysStr;
private Integer sysCode;
public TimeEvent(String _content,String _sysStr,Integer _sysCode){
this.content = \text{content};
this.sysCode = sysCode;
this.sysStr = sysStr;
}
@Override
public void run() {
sendFlashAdver(content,sysStr,sysCode);
}
}*/</pre>
```